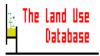

# 1. Appendices

# Appendix 1. List of Computer Files in the \LUSE Directory

All files that should be on the hard disk of your computer after a complete installation of The Land Use Database are listed below (the compressed files from which they were extracted are underlined). The .DBF files are database file in dBase-III<sup>+</sup> format containing numbers and codes. The .DBT files are database files containing texts (memo's) of the free text windows.

# In the LUSE directory:

ARJ.EXE : ARJ.EXE

PROG.ARJ: LUSE.BAT LUSE2.BAT MAIN.EXE LBHELP.DBF LBHELP.HLP BWSTD.COL

CO1STD.COL CO2STD.COL LCD.COL

CONFIG.ARJ: CONFIG.EXE LUTBASE.ARJ: LUTBASE.EXE

LBCFG.ARJ: LB.CFG

# In the LUSE\DATA directory:

<u>DATA.ARJ</u>: CAQUAN.DBF IMPLEM.DBF INFRA.DBF

**INPUT.DBF PARCEL.DBF QUESTION.DBF** LABINPUT.DBF **LUSEATTR.DBF LUSECA.DBF** LUSENAME.DBF OPEROBS.DBF **PRODUCE.DBF** QUERY.DBF **SEQUENCE.DBF OPEROBS.DBT PARCEL.DBT** QUERY.DBT **QUESTION.DBT SEQUENCE.DBT** CHECK.1 CHECK.2

## In the LUSE\GLOSSARY directory:

GLOSSARY.ARJ: DATASET.DBF GLOSSARY.DBF GLOSHELP.DBF

#### Note

After installation, in the various directories, also \*.CDX files may be present. They represent 'index' files containing index keys that establish the links between records in different database files. When certain \*.CDX files are absent, the software will automatically create new ones during start-up procedures. Then for each \*.DBF file one \*.CDX file must exist.

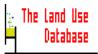

# **Appendix 2. Codes in Colour Settings File**

The Land Use Database uses a \*.COL file containing preferences about "screen-mode" and "colours". A number of files is supplied in the C:\LUSE directory (see Section 6.2.1), containing settings for a monochrome, colour and LCD monitors. These files are provided with default settings, but you may edit them or create new ones. You can use any ASCII-based text editor to modify them, according to the following rules:

- 1. If the first character on a line is an asterisk (\*), or the line is empty, then the line is skipped by the program.
- 2. All other lines must consist of a setting, the equal-sign (=), and a constant. The lines may be in upper case, lower case, or mixed case. Between the setting, the equal-sign and the constant, spaces and/or tab characters may be inserted.
- 3. Defining colours. The following settings are available:

#### cBox=normal,enhanced

The colour of the edit screens. Normal applies to the frames, enhanced applies to the titles.

#### cSays=normal,enhanced

The colour of regular text. Normal applies to plain text, enhanced applies to some specific text.

#### cFields=normal,enhanced

The colour of the fields of edit screens. Normal applies to the non-current fields, enhanced to the current field.

#### cMenus=normal,enhanced

The colour of the picklists. Normal applies to the non-highlighted items, enhanced to the highlighted item.

#### cMessage=normal

The colour of the messages displayed in the information bar.

#### cError=normal

The colour of the message <Press Return> when an error occurred.

#### cIntro=normal, enhanced

The colour of the screens displayed before any Main Menu of a module.

Both normal and enhanced consist of a foreground and a background colour, separated by a slash (/). If you use "enhanced", you must type the comma (,), even if you want to omit "normal". The available colours are listed in the below table:

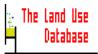

| Code     | <b>Monochrome monitor</b>                                                           |
|----------|-------------------------------------------------------------------------------------|
|          |                                                                                     |
| N, Space | Black                                                                               |
| В        | Underline                                                                           |
| G        | White                                                                               |
| BG       | White                                                                               |
| R        | White                                                                               |
| RB       | White                                                                               |
| GR       | White                                                                               |
| W        | White                                                                               |
| N+       | Black                                                                               |
| B+       | Bright Underline                                                                    |
| G+       | Bright White                                                                        |
| BG+      | Bright White                                                                        |
| R+       | Bright White                                                                        |
| RB+      | Bright White                                                                        |
| GR+      | Bright White                                                                        |
| W+       | Bright White                                                                        |
| U        | Underline                                                                           |
|          | Inverse Video                                                                       |
| X        | Blank                                                                               |
|          | N, Space<br>B<br>G<br>BG<br>R<br>RB<br>GR<br>W<br>N+<br>B+<br>G+<br>BG+<br>RB+<br>U |

**Note 1**: In addition, every foreground colour may be followed by an asterisk (\*), to

denote that the text should be blinking.

Note 2: It is not recommended to use the colour Inverse Video (I), because inverse

video is based on the last used colour, which could have been from a

different setting.

Any invalid line in the file is skipped. If an error occurres, a message will be displayed for that line (at program start). If the appropriate file is not found, the program will use some default colours.

Below follows an example of the provided file for monochrome screens, B&W.COL:

\* BWSTD.COL (for Monochrome screens)

W/N,W/N

 $\begin{array}{lll} \text{cBox} & = & \text{W/M,N/W} \\ \text{cSays} & = & \text{W/N,W+/N} \\ \text{cFields} & = & \text{N/W,W+/B} \\ \text{cMenus} & = & \text{W/N,W+/N} \\ \text{cMessage} & = & \text{N/W} \\ \text{cError} & = & \text{N*/W} \\ \end{array}$ 

cIntro

# Appendix 3. List of All Fields and Their Attributes

Below, all fields of **Land Use Data** and **Land Use Classes** are listed per data entry screen (i.e. file), in the order in which they appear in the screens. The field names, links to glossary trees and options to select the field and pre-select glossary items in the data entry filter are printed (Filter). The Identifier fields marked with a • can only be used for the definition of rules and output fields in the Query Module.

| Type of Field                                                                                                    | Filter Options                                                                                                    |
|----------------------------------------------------------------------------------------------------|----------------------------------------------------------------------------------------------------|
| <pre> &gt;&gt; g = linked to a glossary tree &gt;&gt; a = linked to an a-priori LU class &gt;&gt; f = linked to a fixed picklist - n = number field - d = date field - 1 □ latitude/longitude field - c = code field - f □ free text field </pre> | Fix = field is always included Y/N = field can be selected  = glossary items can be pre-selected  = the previous entry can be printed |

| File Name & Field Name                                                                                                    | Type of Field                                                                       | Link to Glossary Tree                                   | Filter                                                                                   |
|----------------------------------------------------------------------------------------------------|-------------------------------------------------------------------------------------|---------------------------------------------------------|------------------------------------------------------------------------------------------|
| <u>Dataset Identifications</u> (Section 6.4.2)                                                                                                    |                                                                                     |                                                         |                                                                                          |
| . A Unique Dataset ID Administrative Area Proj ect Dataset Number Dataset Type Enumeration Date Enumerator's Name Respondent's Name Holder's Name Holding Location - Latitude (\$ or y) Holding Location - Longitude (*, or x) Holding Location - UTM Zone Holding Location - UTM Northing Holding Location - UTH Easting Holding Size - Unit - Info Source | - n  > g  - g  - n  > f  - d  - f  - f  - f  - 1  - 1  - n  - n  - n  - n  - n  - n | Administrative Areas Projects  Data Units Inf 0 Sources | Fix » Fix » Fix Fix Y/N Y/N PE Y/N PE Y/N PE Y/N YIN YIN YIN YIN YIN YIN YIN YIN YIN YIN |
| Comments                                                                                                    | - 1                                                                                 |                                                         | Y/N                                                                                      |

| - n<br>≫ f<br>- C<br>1;<br>- f<br>- n<br>≫ g<br>- n<br>≫ g<br>- n<br>≫ g<br>- n<br>≫ g<br>- n<br>≫ g<br>- n<br>≫ g<br>- n | Tenancy arrangement  Data Units Info Sources  Data Units Inf 0 Sources                                    | Fix Y/N PE Y/N Y/N Y/N YIN Y/N YIN Fix Y/N YIN Fix Y/N YIN Fix Y/N YIN Fix Y/N YIN  |
|----------------------------------------------------------------------------------------------------|----------------------------------------------------------------------------------------------------|-------------------------------------------------------------------------------------|
| )                                                                                                    |                                                                                                    |                                                                                     |
| -n -1 -1 -1 -n -n -n -n -n -n -s yg >>>g >>>f * -c -d >> a * -f                                                           | Data Units<br>Info Sources<br>Land Use Classes                                                            | Y/N Y/N Y/N Y/N Y/N Y/N Y/N Fix Y/N Fix Fix YIN Y/N Fix YIN Y/N Fix YIN Y/N Fix YIN |
| - n<br>>g<br>- n<br>> g<br>>g                                                                                             | Infrastructures  Data Units Inf 0 Sources                                                                 | Y/N » Y/N Fix » Y/N »  Continued                                                    |
|                                                                                                    | <pre>&gt; f -C 1; - f -n &gt; g -n &gt; g -n &gt; g -n -1 -1 -n -n -n -n -n -n -n -n -n -n -n -n -n</pre> | > f -C  1; - f -n > g                                                               |

| File Name & Field Name                                                                                                    | Type of Field                                                                                                    | Link to Glossary Tree                                                                               | Filter                                                                                                    |  |  |  |  |
|----------------------------------------------------------------------------------------------------|----------------------------------------------------------------------------------------------------|----------------------------------------------------------------------------------------------------|----------------------------------------------------------------------------------------------------|--|--|--|--|
| Land Use Purposes and Ouantities (Section 6.6.4)                                                                                                    |                                                                                                    |                                                                                                    |                                                                                                    |  |  |  |  |
| A Unique LU Purpose ID Species/Service Product/Benefit Quantity - Unit - Info Source                                                                                                    | - n<br>≫g<br>≫g<br>- n<br>≫g<br>≫g                                                                                                    | Species/Services<br>Products/Benefits/Materials<br>Data Units<br>Info Sources                       | Fix >> Fix >> Fix Fix >> Y/N >>                                                                                                    |  |  |  |  |
| Operations (Section 6.7.2)                                                                                                    |                                                                                                    |                                                                                                    |                                                                                                    |  |  |  |  |
| A Unique Operation ID Operation - Species involved % of Plot involved Operation Period Periodicity - Description Operation Duration - Unit - Info Source Task Time - Unit - Info Source Labour Inputs Material Inputs Implements Used Main Power Source Products/Benefits Comments | - n  >g  >g  >g  - n  - d  >f  - f  - n  >g  >g  *  *  *  g  - n  >g  *  g  - n  - g  *  g  - n  - g  - n  - n | Operation Names Species/Services  Data Units Inf 0 Sources  Data Units Inf 0 Sources  Power Sources | Fix >> Fix Y/N YIN YIN YIN YIN Fix >> Y/N >> YIN Fix >> Y/N >> Fix Fix Fix Fix Y/N Fix >> Fix Y/N                                                                                                    |  |  |  |  |
| <u>Labour Inputs</u> (Section 6.7.3)                                                                                                    |                                                                                                    |                                                                                                    |                                                                                                    |  |  |  |  |
| A Unique Labour Input ID Gender & Age Class Skill No. of Persons - Info Source Task Time - Unit - Info Source Labour Origin                                                                                                    | - n  > g  > g  > g  - n  > g  - n  > g  - n  > g  - n  > g  - g  > g  > g                                                                                                    | Gender & Age Classes Skills Info Sources Data Units Inf 0 Sources Labour Origins                    | Fix >> Y/N >> YIN Y/N >> YIN Fix >> Y/N >> Y/N > |  |  |  |  |

| File Name & Field Name                                                                                                    | Type of Field                                       | Link to Glossary Tree                                                                                                    | Filter                                                               |
|----------------------------------------------------------------------------------------------------|-----------------------------------------------------|----------------------------------------------------------------------------------------------------|----------------------------------------------------------------------|
| Material Inputs (Section 6.7.4)                                                                                                    |                                                     |                                                                                                    |                                                                      |
| A Unique Material Input ID Material Input Quality Class Quantity - Unit - Info Source Input Origin                                                | -n  >g  >g  >g  -n  >g  >g  -n  >g  -n  >g  -n      | Material Inputs<br>Quality Classes<br>Data Units<br>Inf 0 Sources<br>Material Input Origins                                           | Fix » Y/N » YIN Fix » Y/N » Y/N »                                    |
| Implements Used (Section 6.7.5)                                                                                                    |                                                     |                                                                                                    |                                                                      |
| . A Unique Implement ID Implement - Implement Species Quality Class Number used - Info Source Implement Origin                                    | - n  ≫g  ≫g  ≫g  >g  >g  >g  >g  - n  >g  >g        | Implements Species/Services Quality Class Info Sources Implement Origins                                                              | Y/N » Fix Y/N » Y/N » Y/N > Y/N »                                    |
| Obtained Products/Benef its (Section 6.7.6)                                                                                                    |                                                     |                                                                                                    |                                                                      |
| . A Unique Product/Benefit ID Species/Service Product/Benefit Quality Class Quantity - Unit - Info Source Product Destination - A-Priori LU Class | - n  > g  > g  > g  > g  > g  > m  > g  > a  > a    | Species/Services Products/Benefits/Materials Quality Classes  Data Units Inf 0 Sources Product Destinations A-Priori Land Use Classes | Fix Fix Y/N » Y/N Fix » Y/N » Y/N » Fix                              |
| <u>Observations</u>                                                                                                    |                                                     |                                                                                                    |                                                                      |
| <ul> <li>A Unique Observation ID</li> <li>Observation Name</li> <li>Species involved</li> <li>Sample-ID</li> <li>Observation Period</li> </ul>    | - n<br>≫g<br>≫g<br>1;                               | Observation Names<br>Species/Services                                                                                                 | Fix » Fix YIN                                                        |
| Relocated Material - Origin/Destination Observed Quantity - Unit - Info Source Implements Used Production Increase - Info Source                  | » g » g » g - n » g » g » g » g - n » g - n » g - f | Products/Benefits/Materials Material Relocations  Data Units Info Sources  Inf 0 Sources                                              | YIN<br>Y/N ?!<br>Y/N<br>Y/N<br>Fix »<br>Y/N »<br>Y/N<br>Y/N<br>Y/N » |
| Comments                                                                                                    | -1                                                  |                                                                                                    | Y/N                                                                  |

| File Name & Field Name                                                                                           | Type of Field     | Link to Glossary Tree                               | Filter         |
|----------------------------------------------------------------------------------------------------|-------------------|-----------------------------------------------------|----------------|
|                                                                                                    |                   |                                                     |                |
| A-Priori Land Use Classif ication Systems /                                                                      | A-Priori Land Use | <u>Classes</u> (Sections 6.8.2 / 6.8.4)             |                |
| . A Unique A-Priori III Class ID                                                                                 | - n               |                                                     | E:             |
| Code<br>Name / A-Priori Land Use Class                                                                           | 1;                |                                                     | Fix<br>Fix     |
| Land Use Purpose Classifiers (Section 6.8.4  . A Unique LU Purpose Classifier ID Species/Service Product/Benefit | - n<br>> g<br>> g | Species/Services<br>Products/Benefits/Materials     | Fix<br>Fix     |
| Other Classifiers (Section 6.8.4)                                                                                |                   |                                                     |                |
| e A Unique Classifier ID Operation Sequence Classifiers Context Classifiers                                      | - n<br>"4<br>≫g   | Classifiers: Oper .Sequence<br>Classifiers: Context | Y/N »<br>Y/N » |

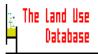

# **Appendix 4. Coordinates**

Two types of coordinate systems can be used to specify a location in The Land Use Database: geographical coordinates and UTM projections. The program can transform geographical coordinates to UTM projections and vice versa.

#### **Geographical coordinates**

Geographical coordinates specify a location on the ball-shaped earth by degrees. The **latitude** is the number of degrees north of the equator for locations in the Northern hemisphere, or south of the equator for locations in the Southern hemisphere. The **longitude** is the number of degrees east of the prime meridian (Greenwich, UK) for the Eastern hemisphere, or west from Greenwich for the Western hemisphere.

In The Land Use Database, geographical coordinates can be entered in **decimals** or in **degrees**, **minutes and seconds** (in the hexadecimal system: ""). This is selected in the Settings screen, see Section 6.2.1.

## **UTM (Universal Transverse Mercator Grid System) Projections**

The UTM (cylindrical) projection transforms small parts of the earth's surface (**UTM zones**) into flat rectangles in order to facilitate topographic mapping, since it shows equal distances. Within the UTM zone, the location is specified by its **Northing** and **Easting**, expressed in meters. Latitudes from 80 S to 84 N are covered by the system.

**Ellipsoid** and **spheroid** specifications are used to carry out the transformations required for UTM projections. These depend on the local shape of the earth, and are therefore often location-specific. A number of ellipsoids and spheroids developed for different parts of the world can be used in The Land Use Database. Ellipsoids and spheroids must be selected in the settings screen (Section 6.2.2). Since ellipsoids and spheroids differ widely, it is very important to select the right one when entering UTM coordinates in The Land Use Database, i.e. the one used for the coordination system of the information source (map, satellite image, report, etc.) from where the coordinates were obtained.

# Note

Since The Land Use Database stores all coordinates as geographic coordinates, UTM projections will be converted before storage. Due to the complexity of these conversions, the UTM projections may be slightly different after storage.

# Appendix 5. Maximum and Minimum Data Entry Filter

Three standard data entry filters are provided with The Land Use Database. In the Maximum Filter, all possible fields are selected and for a number of fields glossary items are pre-selected, especially for data unit fields. In the Minimum Filter, no fields are selected, so data entry screens will only contain the fields that are always included ('Fix' fields); for some fields, glossary items are pre-selected, especially for the fields with data units. The Minimum Filter t Periods, the Minimum Dataset is extended with fields containing temporal aspects of the land use data, e.g. operation sequence period, task time.

Below, the Maximum and Minimum Filters are printed showing the selected parameters and pre-selected parameter values.

## Maximum Filter

```
Fix = Compulsory Field
Yes = Selected Field
<> \( \) Comments
\( \) = Not Specified
\( \) Not Further Specified
```

```
=:A-PRIORI LAND USE CLASSES=
Oper.Seq.Classifiers Yes »
Context Classif.
                      Yes »
=Land USE DATA=
-1. DATASET IDENTIFICATIONS-
Administrative Area Fix »
Project
                      Fix »
Enumeration Date
                      Yes
Enumerator's Name
                      Yes Display Previous Entry: Yes
                      Yes Display Previous Entry: Yes
Respondent's Name
Holder's Name
                      Yes Display Previous Entry: Yes
Holding Lat-Long
                      Yes
Holding UTM Coord.
                      Yes
Holding Size
                      Yes
- Unit
                      Yes Areas (Square Heasures), >-
- Info Source
                      Yes »
Comments
                      Yes

    SITE IDENTIFICATIONS—

Mapping Unit-ID
                      Yes Display Previous Entry: Yes
- Comp./Element-ID
                      Yes
```

| - IYap Comments Sito Name Cadastral Number Tenancy Arrangement Parcel Size - Unit - Info Source Distance to Holding - Unit - Info Source Conments | Yes Yes Areas (Square Measures), »- Yes »                                                                                                    |
|----------------------------------------------------------------------------------------------------|----------------------------------------------------------------------------------------------------|
| -3.LAND USE SYSTEM DESTRICT Plot Lat-Long Plot UTM Coord. Plot Size - Unit - Info Source                                                          | Yes Yes Yes Yes Yes Yes Yes Yes Areas (Square Measures), > Yes Yes                                                                                                    |
| Infrastructure Quantity - Unit  - Info Source                                                                                                    | Yes » Yes Yes No Dimension (Just Numbers), »- Lengths (Linear Measures), »- Areas (Square Measures), »- Volumes (Cubic Measures), »- Percentages (%), »- Yes »                                                                           |
| Soil Sample-ID Oper.Seq. Period A-Priori LU Class                                                                                                 | Yes<br>Yes<br>Fix »                                                                                                    |
| Species/Service<br>Quantity<br>- Unit                                                                                                    | Fix < A-Priori Land Use Class acts as Filter > Fix Fix No Dimension (Just Numbers), »- Percentages (%), »- Areas (Square Measures), »- Yes »                                                                                             |
| Product/Benef it<br>Quantity<br>- Unit                                                                                                    | Fix A-Priori Land Use Class acts as Filter > Fix Fix No Dimension (Just Numbers), »- Volumes (Cubic Measures), »- Masses (Weights), »- Rates; Yield (Weight/Area), »- Rates; Yield (Volume/Area), »- Rates; Flow (Volume/Time), »- Yes » |
| Comments                                                                                                    | Yes                                                                                                    |

```
4.OPERATIONS-
                      Fix »
Operation Name
% of Plot involved
                      Yes
Operation Period
                      Yes
                      Yes
Periodicity
                      Yes
- Description
                      Yes
Operation Duration
                      Yes Time (Duration), Hour, »-
- Unit
                           Time (Duration), Day, » -
                           Time (Duration), Week, »-
                           Time (Duration), Month, »-
                      Yes »
- Info Source
Task Time
                      Yes
                      Yes Percentages (%), »-
  Unit
                           Time (Duration), Manday, ≫-
  Info Source
                      Yes »
  Labour Inputs-
  Gender » Age Class Fix »
  Skill
                      Yes »
                      Yes
  No. of Persons
  - Info Source
                      Yes »
                      Yes
  Task Time
  - Unit
                       Yes Percentages (%), »-
                            Time (Duration), Manday, » -
  - Info Source
                      Yes »
                       Yes »
  Labour Origin
                      Fix »
  Haterial Input
                      Yes »
  Quality Class
                      Fix
  Quantity
  - Unit
                      Fix No Dimension (Just Numbers), »-
                            Lengths (Linear Measures), »-
                            Volumes (Cubic Measures), »-
                            Masses (Weights), »-
                            Rates; Yield (Weight/Area), »-
                            Rates; Yield (Volume/Area), » -
  - Info Source
                      Yes »
                       Yes »
  Input Origin
                       Yes >
  Implement
  Quality Class
                       Yes »
                       Yes
  Number used
                       Yes »
  - Info Source
                       Yes »
  Implement Origin
                       Fix »
Main Power Source
                       Fix & A-Priori Land Use Class acts as Filter
  Products/Benef its
                       Yes »
  Quality Class
                       Fix
  Quantity
  - Unit
                       Fix (Linked to Land Use System Description >
                       Yes »

    Info Source
```

| Product Destination - A-Priori LU Class                                         |                   | >>  See Filter Setting under Land Use Data >                                                                                                    |
|---------------------------------------------------------------------------------|-------------------|----------------------------------------------------------------------------------------------------|
| Comments                                                                        | Yes               |                                                                                                    |
| -4. OBSERVATIONS<br>Observation Name                                            | Fix               | »                                                                                                    |
| Sample-ID Observation Period                                                    | Yes<br>Yes        |                                                                                                    |
| Relocated Material                                                              | Yes               | Plant Produce, » - Animal Produce, >> - Soil, >> - Water, » - Minerals/Nutrients, >> -                                                                                                    |
| <ul> <li>Origin/Destination</li> <li>Observed Quantity</li> <li>Unit</li> </ul> | Yes<br>Yes<br>Yes | No Dimension (Just Numbers), »- Percentages (%), »- Volumes (Cubic Measures), »- Masses (Weights), »- Rates; Yield (Weight/Area), »- Rates; Yield (Volume/Area), »- Rates; Flow (Volume/Time), »- |
| - Info Source                                                                   | Yes               | »                                                                                                    |
| Implements Used                                                                 | Yes               | < See Under Operations >                                                                                                    |
| Production Increase - Info Source Comments                                      | Yes<br>Yes<br>Yes | »>                                                                                                    |

# Minimum Filter

Fix = Compulsory Field Yes = Selected Field <> = Comments >> = Unspecified >>- = Further Unspecified

```
—A-PRIORI LAND USE CLASSES———Oper.Seq.Classifiers Yes >>
Context Classif. Yes >>
—LAND USE DATA———
—1.DATASET IDENTIFICATIONS——
```

| Administrative Area<br>Project                                | Fix » Fix »                                                                                                    |
|---------------------------------------------------------------|----------------------------------------------------------------------------------------------------|
| –2.SITE IDENTIFICATIONS                                       | 5                                                                                                    |
| ⊢3.LAND USE SYSTEM DES<br>A-Priori LU Class                   | CRIPTIONS————————————————————————————————————                                                                                                    |
| Species/Service<br>Quantity<br>- Unit                         | Fix < A-Priori Land Use Class acts as Filter > Fix Fix No Dimension (Just Numbers), »- Percentages (%), »- Areas (Square Measures), »-                                                                                                    |
| Product/Benefit<br>Quantity<br>- Unit                         | Fix ( A-Priori Land Use Class acts as Filter ) Fix Fix No Dimension (Just Numbers), » - Volumes (Cubic Measures), » - Masses (Weights), » - Rates; Yield (Weight/Area), » - Rates; Yield (Volume/Area), » - Rates; Flow (Volume/Time), » - |
| -4 .0PERATIONS Operation Name Labour Inputs Gender & Age Clas | Fix »                                                                                                    |
| Material Input<br>Quantity<br>- Unit                          | Fix »  Fix  Fix  No Dimension (Just Numbers), »-  Lengths (Linear Measures), »-  Volumes (Cubic Measures), »-  Masses (Weights), »-  Rates; Yield (Weight/Area), »-  Rates; Yield (Volume/Area), »-                                        |
| Main Power Source                                             | Fix »                                                                                                    |
| Products/Benefits<br>Quantity<br>- Unit                       | Fix < A-Priori Land Use Class acts as Filter > Fix Fix < Linked to Land Use System Description >                                                                                                    |
| 4. OBSERVATIONS<br>Observation Name                           | Fix »                                                                                                    |

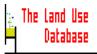

# Appendix 6. Structure of Query Output

If you wish to retrieve large amounts of information from different files of The Land Use Database to a flat query output file, the information of different files is structured in the following way:

| DI | SI | LUS | Infr | Obs | Impl | Ope | Impl | Mat | P/B | Lab |
|----|----|-----|------|-----|------|-----|------|-----|-----|-----|
| 1  | 1  | 1   |      |     |      | 1   | 1    |     |     |     |
| 1  | 1  | 1   |      |     |      | 1   | 2    |     |     |     |
| 1  | 1  | 1   |      |     |      | 1   |      | 1   |     |     |
| 1  | 1  | 1   |      |     |      | 1   |      | 2   |     |     |
| 1  | 1  | 1   |      |     |      | 1   |      |     | 1   |     |
| 1  | 1  | 1   |      |     |      | 1   |      |     | 2   |     |
| 1  | 1  | 1   |      |     |      | 1   |      |     |     | 1   |
| 1  | 1  | 1   |      |     |      | 1   |      |     |     | 2   |
| 1  | 1  | 1   |      |     |      | 2   |      |     |     |     |
| 1  | 1  | 1   |      | 1   | 1    |     |      |     |     |     |
| 1  | 1  | 1   |      | 1   | 2    |     |      |     |     |     |
| 1  | 1  | 1   |      | 2   |      |     |      |     |     |     |
| 1  | 1  | 1   | 1    |     |      | -   |      |     |     |     |
| 1  | 1  | 1   | 2    |     |      |     |      |     |     |     |
| 1  | 1  | 2   |      | •   |      |     |      |     |     |     |
| 1  | 2  | 3   |      |     |      |     |      |     |     |     |
| 2  | 3  | 4   |      |     |      |     |      |     |     |     |

DI = Dataset Identifications Numbers refer to information from a record
SI = Site Identifications Dots (...) refer to a similar structure as above

**LUSD** = Land Use System Descriptions

Infr = Infrastructure

**LUP** = Land Use Purposes

Obs = Observations Impl = Implements Used

Oper = Operations

**Impl** = Implements Used

P/B = Products/Benefits Obtained

Mat = Material Inputs

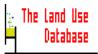

# **Appendix 7. Specifying Qualitative Periods**

Often periods of time, e.g. of an operation sequence, cannot be given accurately by the respondent. In these cases, the following rules may be used to transform 'qualitative' periods into start and end dates that can be entered in the applicable fields of edit screens.

| Qualitative period         | Start date    | End date |
|----------------------------|---------------|----------|
| Datas an a weekly basis    |               |          |
| Dates on a weekly basis    | 0.4 /0.7 /0.4 | 07/05/04 |
| First week of May 1991     | 01/05/91      | 07/05/91 |
| Second week of May 1991    | 08/05/91      | 14/05/91 |
| Third week of May 1991     | 15/05/91      | 21/05/91 |
| Fourth week of May 1991    | 22/05/91      | 31/05/91 |
| Dates by 10-day periods    |               |          |
| Beginning of May 1991      | 01/05/91      | 10/05/91 |
| Mid of May 1991            | 11/05/91      | 20/05/91 |
| End of May 1991            | 21/05/91      | 31/05/91 |
| End of May 1001            | 21/00/01      | 01/00/01 |
| Dates by 15-day periods    |               |          |
| First half of May 1991     | 01/05/91      | 15/05/91 |
| Second half of May 1991    | 16/05/91      | 31/05/91 |
| Dates on a monthly basis   |               |          |
| During May 1991            | 01/05/91      | 31/05/91 |
| 3                          |               |          |
| Dates on a 3-monthly basis |               |          |
| First quarter of 1991      | 01/01/91      | 31/03/91 |
| Second quarter of 1991     | 01/04/91      | 30/06/91 |
| Third quarter of 1991      | 01/07/91      | 30/09/91 |
| Fourth quarter of 1991     | 01/10/91      | 31/12/91 |
| Dates on a 4-monthly basis |               |          |
| Beginning of 1991          | 01/01/91      | 30/04/91 |
| Mid of 1991                | 01/05/91      | 31/08/91 |
|                            |               |          |
| End of 1991                | 01/09/91      | 31/12/91 |
| Dates on a 6-monthly basis |               |          |
| First half of 1991         | 01/01/91      | 30/06/91 |
| Second half of 1991        | 01/07/91      | 31/12/91 |
|                            |               | -        |
| Dates on a yearly basis    |               |          |
| During 1991                | 01/01/91      | 31/12/91 |
|                            |               |          |

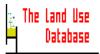

# **Appendix 8. Operator and Function Codes to Build Formulas**

Formulas (expressions) are used to combine or calculate values. They can include built-in functions. Expressions can be constructed by any of the following operators:

| Operator                                | Description                                                                                                    | Data Type                                                               |
|-----------------------------------------|----------------------------------------------------------------------------------------------------|-------------------------------------------------------------------------|
| ()                                      | grouping                                                                                                    | all                                                                     |
| +                                       | concatenate concatenate, but put interven. spaces behind string                                                                                         | characters, memos characters, memos                                     |
| -                                       | subtract                                                                                                    | date                                                                    |
| +<br>-<br>*<br>/<br>%<br>**, ^          | addition / unary positive<br>subtraction / unary negative<br>multiplication<br>division (with remainder)<br>modulus (remainder of<br>division)<br>power | numbers<br>numbers<br>numbers<br>numbers<br>numbers                     |
| <                                       | less than less than or equal greater than greater than or equal equal exactly equal (characters only) not equal contained in (characters only)          | relative relative relative relative relative relative relative relative |
| .AND.<br>.OR.<br>.NOT., !<br>.T.<br>.F. | all must be true<br>one of all must be true<br>unary negate<br>true (not operator, but value)<br>false (not operator, but value)                        | logical<br>logical<br>logical<br>logical<br>logical                     |

A number of pre-defined functions are built-in. Just an extract of functions is given below. Additional functions can be found in any Clipper manual Nantucket.

**Note**: c are character strings/memos, n are numbers, d are dates, and l are logics.

# Functions returning a number

| ASC(c)        | Returns the ASCII-value of the first character in c. Opposite of CHR.                                                          |  |
|---------------|----------------------------------------------------------------------------------------------------|--|
| AT( c1, c2)   | Returns the position of c1 in c2, or 0 if c2 does not contain c1.                                                              |  |
| EXP( n)       | Returns the exponent of n, which is approximately 2.7181 raised to the power n. The maximum value of n is 45. Opposite of LOG. |  |
| INT( n)       | Returns the integer part of n. All the decimals are truncated, not rounded. See also ROUND.                                    |  |
| LEN( c)       | Returns the number of characters contained in c.                                                                               |  |
| LOG(n)        | Returns the natural logarithm of n. n Must be greater than 0. Opposite of EXP.                                                 |  |
| MAX( n1, n2)  | Returns the maximum value of n1 and n2.                                                                                        |  |
| MIN( n1, n2)  | Returns the minimum value of n1 and n2.                                                                                        |  |
| ROUND(n1, n2) | Returns n1, rounded to n2 decimals.                                                                                            |  |

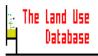

## Functions returning a character string

ALLTRIM(c) Returns c, in which all leading and trailing blanks are stripped.

CHR( n) Returns the character which has the ASCII-value n. Opposite of ASC.

DTOC( d) Returns a character string containing the date d. It will be in the format of

the date setting. Opposite of CTOD.

FIRSTCAP( c) Returns c, in which all words start with an upper-case letter and the rest

of the word in lower-case. See also LOWER and UPPER.

LEFT( c, n) Returns the first n characters of c.

LOWER( c) Returns c, in which all characters are converted to lower-case. See also

FIRSTCAP and UPPER.

LTRIM( c) Returns c, in which all leading blanks are stripped. See also ALLTRIM,

TRIM and RTRIM.

REPLICATE( c, n) Returns a character string which contains n repetitions of c.

RIGHT( c, n) Returns the last n characters of c.

SUBSTR(c, n1, n2) Returns n2 characters from c, starting at the character at position n1. If

n2 is omitted, returns all the characters from c starting at position n1.

UPPER(c) Returns c, in which all characters are converted to upper-case. See also

FIRSTCAP and LOWER.

## Functions returning a logic value

.F. Returns false. .T. Returns true.

#### Functions returning a date

CTOD( c) Returns the date, contained in c. c Must represent the date according to

the date setting. Opposite of DTOC.

DATE() Returns the system date.

MAX( d1, d2) Returns the latest date of d1 and d2. MIN( d1, d2) Returns the first date of d1 and d2.

#### **Miscellaneous functions**

IF( I, x, y) Evaluates the logic condition I. If that is true, evaluates and returns

expression *x*, else expression *y*. x And y may be of different type. Examples: IF( .T., 3, 5) returns 3. IF( 3>5, 3\*5, 3\*4) returns 12.

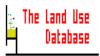

# **Appendix 9. Print of an Example Dataset**

A print-out of a complete dataset, as collected in Botswana during the fieldtest of The Land Use Database and stored in the program, is shown below:

**DATASET IDENTIFICATIONS** 

Date: 18/12/1995 Time: 16:41:00

Administrative Area : Africa, Botswana, Central, Palapye, Ratholo,

Mokgalwana

Project : FAO, BOT/91/001

Dataset Number : 21
Dataset Type : Actual

Enumeration Date : 12/11/1993 (dd/mm/yyyy)

Enumerator's Name : Moahi T S

Respondent's Name : Moshoeshoe Moshoeshe

Plot Aggregation : Each LUS Description is valid for one Plot

**Plot Location - Geographic Coordinates** 

- Latitude ( or y) : South: 22°44'41" [Degrees] ( 22.74472) - Longitude ( or x): East : 27°32'17" [Degrees] ( 27.53806)

**Plot Location - UTM Projection** 

- Ellipsoid/Spheroid : Clarke 1880

- UTM Zone : 35

- Northing : 7484850 [Meters]

- Easting : 555246 [Meters] **Plot Size** : 1.00 - 1.00 [Min - Max]

- Unit : Hectare (ha) (10000.000000000)

- Info Source : Collected in the Plot, through Interview, of Farmer

- Boundaries : Based on actual Plot Boundaries

Infrastructure : Plot Structures / Works, Fences, made of Combined

Materials

Infrastructure : Roads and Paths, >> -

-----

Oper.Seq. Period : 24/01/1993 - \*\*/11/1993 (dd/mm/yyyy)

A-Priori LU Class : FAO-Test, Mixed-Intercr.of Cereal +

Pukin/Melons/Pulse/Sw.Reed

- Species/Service : Plants, Cereals, Sorghum/Broom~/Durra~/Jowar;

Sorghum bicolor (L.) Moench, cv. Segaolane

Product/Benefit : Plant Produce, Flowers/Fruits/Seeds, Grain (Cereals),

Not Milled/Cleaned

- Quantity : 0.00 - 0.00 [Min - Max]

- Unit : Kilogram (kg) (1.000000000)

- Info Source : Collected in the Plot, through Interview, of Farmer

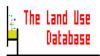

- Species/Service : Plants, Edible fruits and nuts, Other Families,

Watermelons; Citrullus lanatus (Thunberg) Matsum. & Nakai, Watermelons; ssp. vulgaris (Schrader) Fursa

Product/Benefit: Plant Produce, Flowers/Fruits/Seeds, Fruits

- Quantity : 0.00 - 0.00 [Min - Max]

- Unit : Pieces (1.000000000)

- Info Source : Collected in the Plot, through Interview, of Farmer

==4. Operations & Observations================================

Operation Name : Tillage, Ploughing, Along Contours (or Flat), >> -

Operation Period : 24/01/1993 - 31/01/1993 (dd/mm/yyyy)

 Operation Duration :
 1.00 - 1.00 [Min - Max]

 - Unit :
 Day (1.0000000000)

- Info Source : Collected in the Plot, through Interview, of Farmer

**Task Time** : 2.00 - 2.00 [Min - Max] - Unit : Manday (0.3333333333)

- Info Source : Collected in the Plot, through Interview, of Farmer

Gender & Age Class : Adult 16-59 years, Male, >> -

Labour Origin : Contract Labourer

Implement : Mechanically Powered, Tractors, Four wheel

tractor, Rear-Wheel Drive, >> -

Number used : 1.00 - 1.00 [Min - Max]

- Info Source : Collected in the Plot, through Interview, of

Farmer

Implement Origin : Rented, >> -

**Implement**: Powered by other Equipment, for Tillage,

Primary Tillage Implements, Ploughs, >> -

Number used : 1.00 - 1.00 [Min - Max]

- Info Source : Collected in the Plot, through Interview, of

Farmer

Implement Origin : Rented, >> -

Main Power Source : Human Power

Operation Name : Fallow Grazing

Operation Period : \*\*/04/1993 - \*\*/11/1993 (dd/mm/yyyy)

 Operation Duration
 :
 6.00 - 7.00 [Min - Max]

 - Unit
 :
 Month (30.5000000000)

- Info Source : Collected in the Plot, through Interview, of Farmer

Observation Name : Growth Reducing Factors, Infectious Plant

Related, Livestock

Observation Name : Crop Conditions, Wilting

<sup>\*\*\*</sup> END OF DATASET IDENTIFICATIONS \*\*\*

# Appendix 10. Print of an Example A-Priori Land Use Classification System

A print-out of part of the a-priori land use classification system as developed for fieldtest of The Land Use Database in Southern Africa and stored in the program, is shown below:

A-PRIORI LARD USE CLASSES Date: 18/12/1995 Time: 16.51.19 =Code: 5: FAO-Test= Code A-Priori LU Class : Single Cropping of Cereals -Land Use Purpose Classifiers - Species/Service : Plants, Cereals, »-Product/Benefit : Plant Produce, Vegetative parts, »-- Species/Service : Plants, Cereals, » -Product/Benef it Plant Produce, Flowers/Fruits/Seeds, Grain (Cereals), »--Operation Sequence Classifiers-- 1 : Crop Production, Yes, Temporary (arable) Cropping, Single Cropping, »-Code : Sequential Double Cropping of Cereals-Cereals A-Priori LU Class -Land Use Purpose Classifiers-- Species/Service : Plants, Cereals, »-Product/Benef it Plant Produce, Vegetative parts, »-- Species /Service : Plants, Cereals, » -Product/Benefit : Plant Produce, Flowers/Fruits/Seeds, Grain (Cereals), » --Operation Sequence Classifiers— - 1 : Crop Production, Yes, Temporary (arable) Cropping, Multiple Cropping, Sequential Cropping (-), Double Code A-Priori LU Class: Sequential Double Cropping Cereals-Vegetables -Land Use Purpose Classifiers— - Species/Service : Plants, Cereals, » -Product/Benefit Plant Produce, Vegetative parts, »-- Species/Service : Plants, Cereals, »-Product/Benef it Plant Produce, Flowers/Fruits/Seeds, Grain (Cereals), »-- Species/Service : Plants, Vegetables, »-Product/Benef i t : Plant Produce, Vegetative parts, Leaves / Shoots, »-- Species/Service Plants, Vegetables, »-Product/Benef it Plant Produce, Flowers/Fruits/Seeds, »--Operation Sequence Classifiers-- 1 : Crop Production, Yes, Temporary (arable) Cropping, Multiple Cropping, Sequential Cropping (-),

Double